# conectar igualdad www.conectarigualdad.gob.ar

**COLECCIÓN FASCÍCULOS DIGITALES Competencias en TIC** 

**Fascículo 5 Diseño multimedia**

**Cuaderno 2: Editores de imágenes**

## **Conociendo Photoshop**

Una de las tareas a realizar en el campo del diseño multimedia es la **edición de imágenes y fotografías**. Para ello se utilizan diferentes programas, como por ejemplo el famoso [Photoshop.](http://www.adobe.com/es/products/photoshop/photoshop/) Seguramente su nombre les resulte conocido, dado que su uso se ha difundido en el ámbito de la publicidad y el entretenimiento. Dejando de lado las referencias a cómo los personajes del espectáculo que aparecen en las revistas lucen más lindos y jóvenes gracias a este programa, podemos decir que brinda muchas otras opciones y que sus funciones permiten enriquecer la creatividad del trabajo de diseño.

Este **software** requiere de una **licencia** que debe adquirirse para su utilización. En este cuaderno vamos a conocer las características de este programa y las de otros de uso gratuito, con recursos y funciones básicas similares.

Adobe Photoshop es un software de la firma Adobe Systems, que tiene un amplio catálogo de programas multimedia que se utilizan en el ámbito del diseño. Es un **editor gráfico** que funciona tanto en el sistema operativo de Windows como en el de Mac OS X. Aunque en sus comienzos solo funcionaba para Macintosh –las computadoras con el logo de la manzanita–, con el tiempo se fue ampliando a otros sistemas. En la década del 90, los hermanos Knoll crearon ImagePro, que al momento de comercializarse como un programa para escáneres se llamó Photoshop.

Es una aplicación informática que trabaja sobre fotografías y permite realizar **tareas de edición y retoque de imagen**. La plataforma de trabajo es un "lienzo" a base de imágenes de mapa de bits (deriva de la frase dígito binario), también llamados [gráficos rasterizados.](http://es.wikipedia.org/wiki/Gr%C3%A1fico_rasterizado)

Los formatos estándar del programa son **PSD** –formato que permite guardar todas las presentaciones, retoques o creaciones–, y **PDD** –formato con soporte de capas– que permiten guardar capas (*layers*), guías y una gran gama de colores.

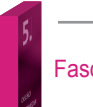

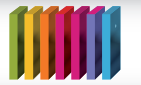

#### **Para saber algo más…**

Las **imágenes de mapas de bits** son puntos de color que se llaman [píxeles](http://es.wikipedia.org/wiki/P%C3%ADxel) y se organizan en una cuadrícula. Cuando se edita una imagen de mapa de **bits**, se modifican los píxeles y no las líneas. Un bit es una señal electrónica, es la unidad más pequeña de información que utiliza la computadora.

Este programa soporta diferentes tipos de archivos ([BMP,](http://es.wikipedia.org/wiki/Windows_bitmap) [JPG](http://es.wikipedia.org/wiki/Joint_Photographic_Experts_Group), [PNG,](http://es.wikipedia.org/wiki/Portable_Network_Graphics) [GIF](http://es.wikipedia.org/wiki/GIF)**),** facilitando el trabajo de manera integral con otros software y favoreciendo el desarrollo de materiales multimedia.

Se preguntarán qué diferencia hay entre estos tipos de formatos... Les contamos las características principales de cada uno.

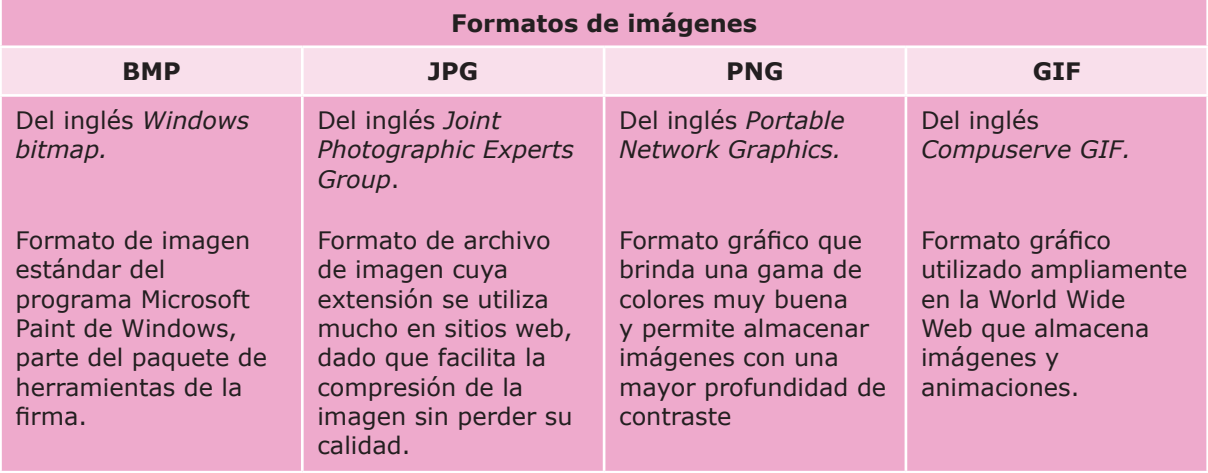

En sus comienzos, el Photoshop solo trabajaba sobre una capa de imagen sobre la cual se podían ejecutar diferentes funciones, como cambios en la fotografía y efectos visuales. Dado el crecimiento del área de diseño multimedia y las necesidades que surgieron dentro del arte de la digitalización de imágenes, el programa fue evolucionando hasta desarrollar un **sistema multicapa** que, a diferencia del sistema anterior, incluye **elementos vectoriales**, **sistemas de colores**, **variedad de tipografías**, **control y retoque de color**. Estas funciones y otros efectos especiales mejoran en calidad y originalidad cualquier fotografía que se desee modificar.

Las nuevas funciones y prestaciones mejoradas de la última versión de Adobe Photoshop (versión CS5, abril 2010) ampliaron las posibilidades del trabajo con imágenes. Aunque en sus comienzos el programa se utilizaba únicamente para editar o retocar fotos, con el tiempo y los cambios introducidos sus funciones se fueron extendiendo, y con ellas su campo de acción dentro de las áreas del diseño y la fotografía.

Actualmente no es un programa de uso exclusivo para diseñadores o maquetadores –quienes convierten un diseño, por ejemplo en PNG o JPG, en un sitio web HTML–, sino que cualquier persona que sienta interés por la manipulación y el diseño de imágenes puede utilizarlo.

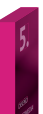

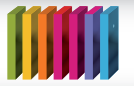

Si quieren profundizar sobre las características técnicas de este programa, pueden consultar la información disponible en [Wikipedia](http://es.wikipedia.org/wiki/Adobe_Photoshop).

## **Conociendo GIMP**

El software de uso libre y gratuito [GIMP](http://www.gimp.org/) –GNU *Image Manipulation Program*– es una opción firme, potente y rápida al Photoshop. Es un programa de edición de imágenes digitales en forma de mapa de bits, tanto para dibujos como para fotografías, y funciona en diferentes sistemas operativos como Unix, GNU/Linux, Windows o Mac OS X.

Como en otros casos, los creadores de GIMP fueron estudiantes. En 1995, Spencer Kimball y Peter Mattis desarrollaron este programa para un ejercicio semestral dentro del club informático de estudiantes, en la Universidad de Berkeley, en Estados Unidos. Si bien su primera versión se desarrolló para el sistema Unix –para ser utilizado como una herramienta libre en la edición de imágenes– hoy se ha convertido en una buena alternativa para aquellos que no pueden acceder a la licencia de Photoshop o simplemente para quienes lo consideren más sencillo de utilizar.

## **Conozcamos algunas de sus funciones principales:**

- Procesamiento de gráficos y de fotografías digitales.
- Creación de gráficos y de logos.
- Cambio de tamaño, recorte y modificación de fotografías digitales.
- Modificación de colores.
- Combinación de imágenes utilizando capas.
- Creación de imágenes animadas sencillas.
- Conversión a otros formatos de imágenes.

## **GIMP cuenta además con las siguientes herramientas:**

- Selección: rectangular, esférica, lazo manual, varita mágica, por color.
- Tijeras inteligentes para recortar imágenes.
- Para pintar: pincel, brocha, aerógrafo, relleno, texturas, etcétera.
- Modificación de escala, de inclinación, de deformación, clonado en perspectiva o brocha de curado (permite corregir pequeños defectos).
- Manipulación de texto.

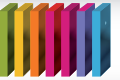

- Filtros para la manipulación de colores y aspecto de las imágenes (enfoque y desenfoque, eliminación o adición de manchas, sombras, etc.).
- Menú con un catálogo de efectos y tratamientos de las imágenes.

El éxito de GIMP se debe a que es una aplicación de uso libre y está diseñada para que los usuarios que no son expertos puedan manejarlo y crear sus propios trabajos. Existe mucha documentación disponible para realizar infinidad de tareas con las imágenes.

Para saber más sobre este programa pueden acceder a su [página web](http://www.gimp.org.es/) y a una serie de [podcast](http://tatica.org/category/gimp100podcast/) acerca de su uso, con descripciones de sus herramientas y funciones básicas. Solo necesitan invertir un poco de tiempo para conocer cómo realizar retoque fotográficos, aprender trucos de edición y crear efectos u obras digitales utilizando las herramientas que modifican el color, la textura o la dimensión de una imagen.

#### **Otras alternativas de edición de imágenes**

#### **[Adobe Fireworks](http://www.adobe.com/es/products/fireworks/)**

Se basa en la edición de imágenes en varios formatos: PNG, JPG, BMP. Originalmente fue desarrollado por Macromedia, compañía que fue comprada en 2005 por Adobe Systems. Aunque las funciones del programa no son tan complejas como las del Adobe PhotoShop, cuenta con herramientas esenciales para realizar muy buenos trabajos de edición de fotografía o de imágenes. Trabaja sobre lienzos y capas de colores, maneja híbridos de gráficos vectoriales con gráficos en mapa de bits, brindando una plataforma para la creación rápida de prototipos de sitios web o de otro tipo. El programa se complementa con [Adobe Flash](http://www.adobe.com/products/flash/), ya que optimiza las imágenes que se aplican en las páginas web. Fireworks se puede adquirir bajo licencia paga en su forma individual o bien integrado a otros productos de Adobe, como [Dreamweaver](http://www.adobe.com/es/products/dreamweaver/?promoid=BPBIN) y Flash. Visitando este [enlace](http://www.imageandart.com/cursos_online/fireworksmx/fire_1a.html) podrán conocer cuáles son sus herramientas y familiarizarse con su uso.

## **[TuxPaint \(Windows / GNU-Linux\)](http://www.tuxpaint.org/?lang=es)**

Es un programa pensado para niños. Simple y con múltiples opciones es ideal para ellos porque es fácil de utilizar y muy atractivo visualmente.

## **[Paint.NET \(Windows\)](http://www.getpaint.net/)**

Es un programa gratuito de edición fotográfica sencilla y está traducido al español. Brinda la posibilidad de usar agregados para conseguir funcionalidades como las del Photoshop y puede además trabajarse con capas. Es un interesante programa para desarrollar los primeros pasos en el trabajo con imágenes, retoque y creación.

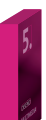

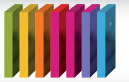

# **[VSO Image Resizer](http://www.vso-software.fr/products/image_resizer/)**

Con este programa podrán redimensionar cualquier imagen: cambiar el tamaño, reducir la cantidad de bytes o modificar estructuras de color manteniendo las proporciones de la imagen original. También podrán convertirlas a otros formatos y optimizarlas para enviar por correo electrónico.

## **[Image Broadway](http://www.filestream.com/ib/)**

Programa de diseño, retoque, composición fotográfica y animación. Cuenta con múltiples herramientas que van desde las marcas de agua digitales y la automatización de tareas y procesos *batch* (automáticos), hasta la posibilidad de aplicar funciones de transformación, guías y cuadrículas configurables.

## **[ArcSoft PhotoStudio](http://www.arcsoft.com/en-us/software_title.asp?ProductCode=PS6)**

Programa para edición de imágenes con funciones avanzadas de animación (requiere licencia de uso). Entre las herramientas de retoque y edición de imagen ofrece un sistema para crear álbumes, una búsqueda rápida de imágenes, más de 40 efectos especiales y soporte para escáneres y cámaras digitales.

#### **[PhotoPlus](http://www.freeserifsoftware.com/software/photoplus/)**

Es una herramienta gratuita para el retoque de imágenes. Posee efectos especiales automáticos y además permite crear propios. Tiene soporte multicapas, optimización de imagen con visualización previa en múltiples ventanas y un creador de GIFs.

La fotografía digital y los aportes de los editores han cambiado la relación con las imágenes planteando una nueva interacción, fomentando la experimentación, la creatividad y el juego.

#### **Fuentes**

- Rodríguez, Jordi, *¿Qué quieres que se vea? El uso didáctico del software de presentaciones*, Barcelona, Aula de Innovación Educativa, 1997.
- Santos, Antonio Colmenar, *Diseño y desarrollo multimedia. Herramientas de autor,* Editorial RA-MA, 2005.
- <http://peremarques.pangea.org/presenmultimedia.html>
- **<http://es.wikipedia.org/>**
- <http://portal.educ.ar/noticias/ciberculturas/usos-y-consumos-de-la-web-en-l.php>

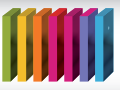

- <http://www.aulablog.com/portal/>
- [http://www.aulaclic.es/flash-cs4/t\\_1\\_1.htm](http://www.aulaclic.es/flash-cs4/t_1_1.htm)
- <http://www.desarrolloweb.com/articulos/338.php>
- <http://www.maestrosdelweb.com/editorial/wordpress/>
- [http://portal.educ.ar/debates/educacionytic/nuevos-alfabetismos/ya-resulta](http://portal.educ.ar/debates/educacionytic/nuevos-alfabetismos/ya-resulta-bastante-conocido-d.php)[bastante-conocido-d.php](http://portal.educ.ar/debates/educacionytic/nuevos-alfabetismos/ya-resulta-bastante-conocido-d.php)
- [http://coleccion.educ.ar/coleccion/CD29/contenido/marco\\_teorico/resena\\_de\\_](http://portal.educ.ar/debates/educacionytic/nuevos-alfabetismos/ya-resulta-bastante-conocido-d.php) [software\\_para\\_artes\\_visuales.html](http://portal.educ.ar/debates/educacionytic/nuevos-alfabetismos/ya-resulta-bastante-conocido-d.php)
- [http://carloscaicedo.wordpress.com/2006/07/06/una-diapositiva-no-es-un](http://carloscaicedo.wordpress.com/2006/07/06/una-diapositiva-no-es-un-documento-de-texto/)[documento-de-texto/](http://carloscaicedo.wordpress.com/2006/07/06/una-diapositiva-no-es-un-documento-de-texto/)

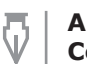

**Autora:** Grisel Behocaray **Coordinación editorial:** Mara Mobilia